Fondamenti di InformaticaIngegneria ClinicaLezione 19/11/2009

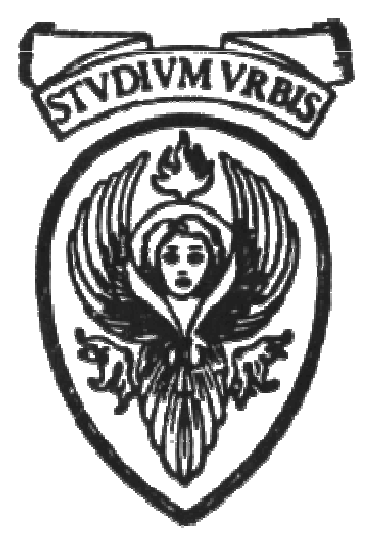

# Prof. Raffaele NicolussiFUB - Fondazione Ugo Bordoni Via B. Castiglione 59 - 00142 Roma

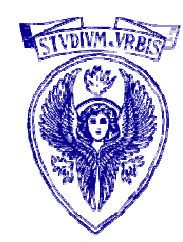

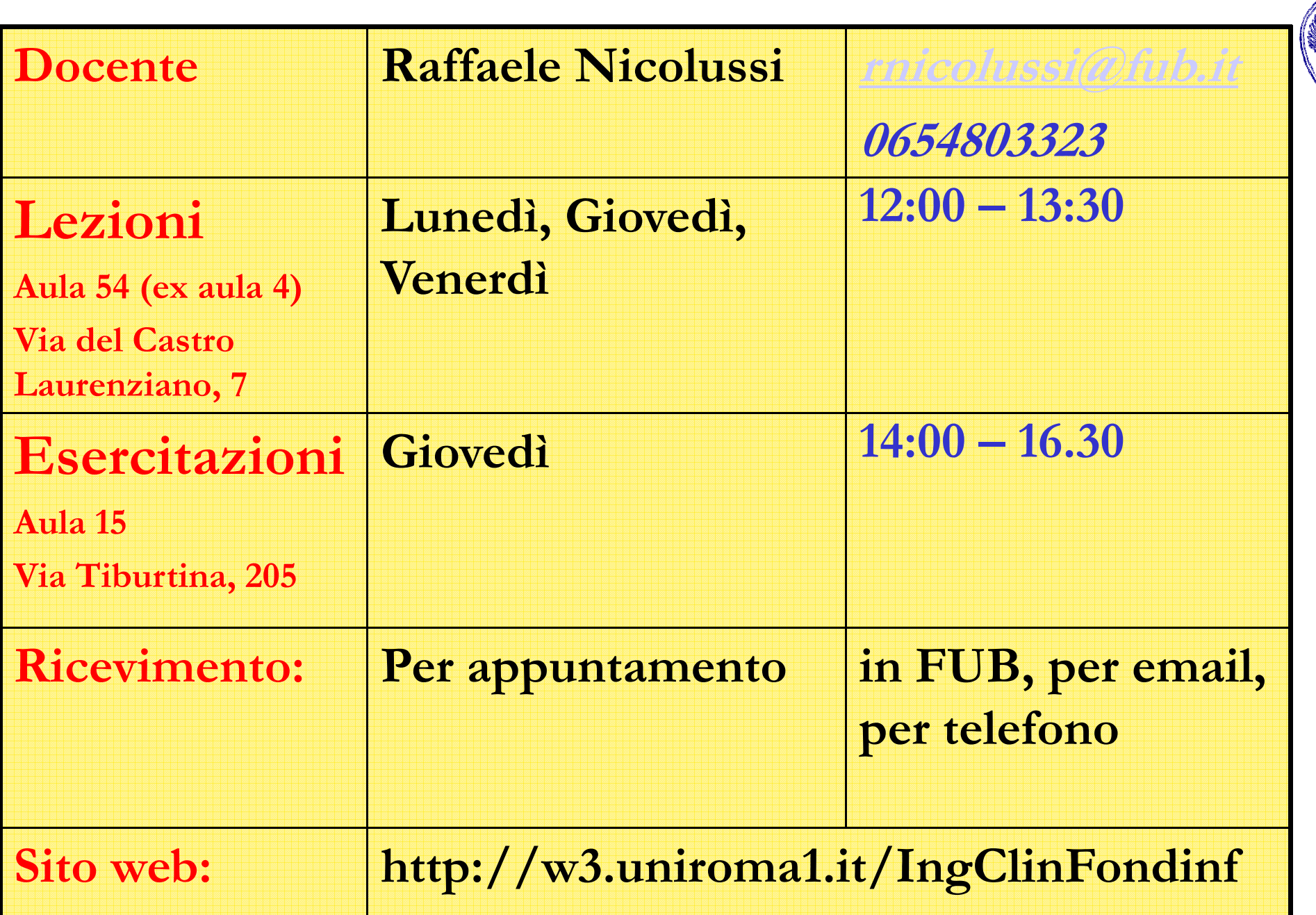

#### Rappresentazione dei caratteri

- **Il** byte è stato definito come un gruppo di bit sufficienti a rappresentare un carattere.
- I caratteri dell'alfabeto inglese sono 26, quindi come minimo devo essere in grado di rappresentare 26 codici distinti.
- $\Box$  Per fare questo non basterebbero 4 bit (2<sup>4</sup>= 16)  $\Box$  5 bit andrebbero bene, infatti : 2<sup>5</sup> = 32 > 26

### Rappresentazione dei caratteri

In realtà:

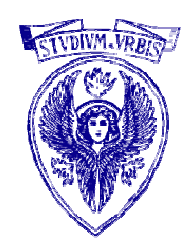

- rappresentare solo i caratteri dell'alfabeto è limitativo.
- vorrei poter rappresentare anche le cifre.
- vorrei poter rappresentare anche la punteggiatura.
- vorrei poter rappresentare anche qualche simbolo (p.es. aritmetici).
- vorrei poter aggiungere "caratteri" speciali che marchino p.es. la fine di una riga, l'inizio e la fine di una trasmissione, e svolgano altre funzioni di controllo.
- vorrei anche distinguere le 26 lettere in maiuscolo dalle stesse in minuscolo.

### Rappresentazione dei caratteri (1)

- • Codice ASCII (American Standard Code for Information Interchange) usa 1 byte (8 bit) per rappresentare 128 caratteri
- •Esempi: 'A' = 01000001, 'a' = 01100001
- • Un byte ASCII è spesso interpretato come un numero in base 2, rappresentato poi in base 8, 16 o 10
- •4 gruppi di byte:
- •Caratteri di controllo non stampabili (0-31)
- • Punteggiatura, spaziatura, simboli, cifre (32-64) (91-96) (123-127)
- •Caratteri alfabetici maiuscoli (65-90)
- $\bullet$ Caratteri alfabetici minuscoli (97-122)

#### Rappresentazione dei caratteri (2)

- • In totale 128 oggetti : la codifica con 7 bit è sufficiente
	- Mancano molti caratteri di utilità (p.es., lettere accentate)
	- Un byte può rappresentare fino a 256 caratteri
	- Disponibili varie estensioni (non standardizzate) del codice ASCII in cui vengono rappresentati 256 caratteri (128 dei quali mantengono la rappresentazione che hanno in ASCII)
- • Interpretando i byte di codice ASCII come numeri ASCII( $a$ ) - ASCII( $A$ ) = 32
- •Esistono altri codici per la rappresentazione di caratteri

#### Codice ASCII

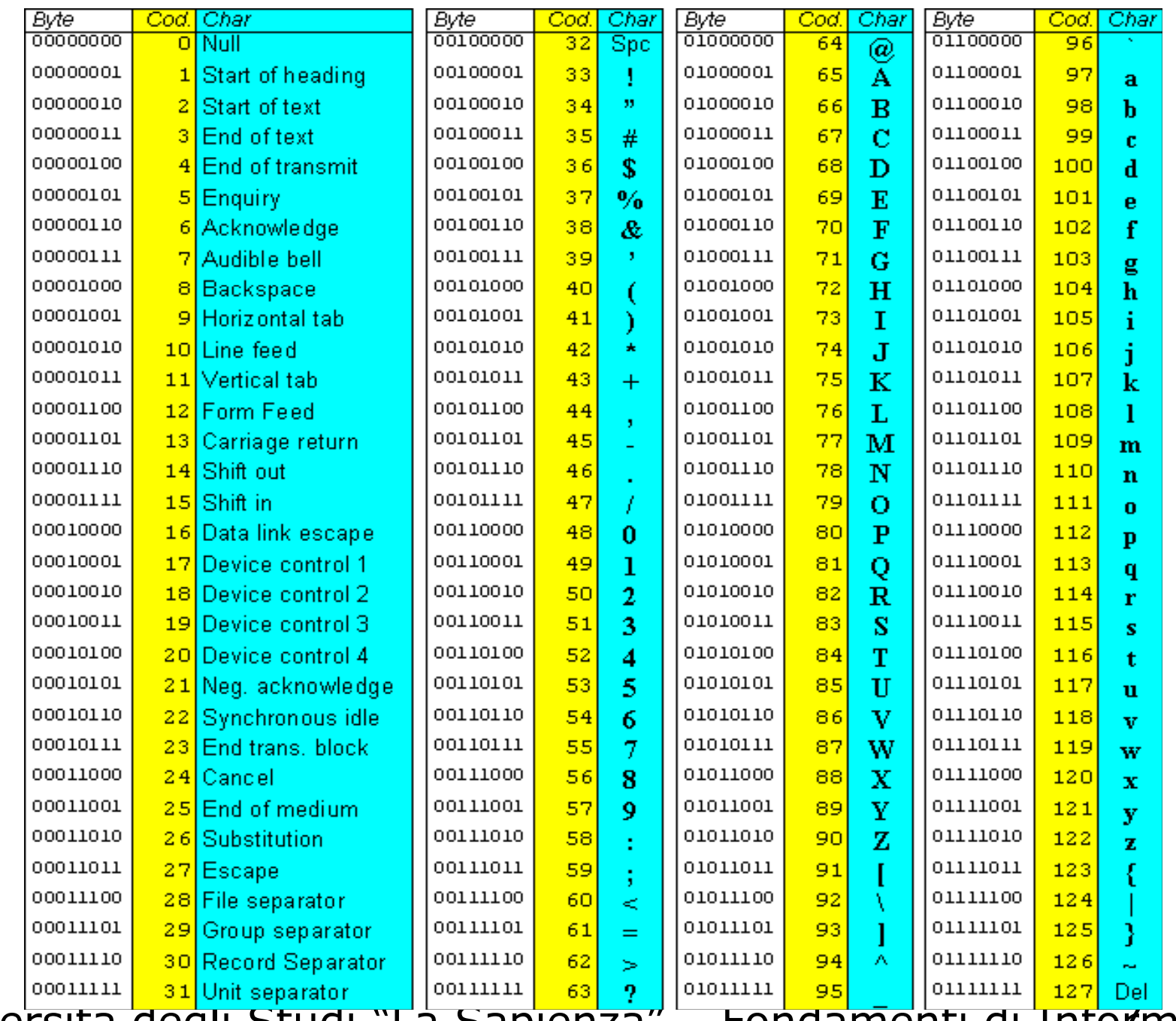

#### Un'estensione del codice ASCII

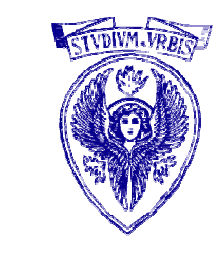

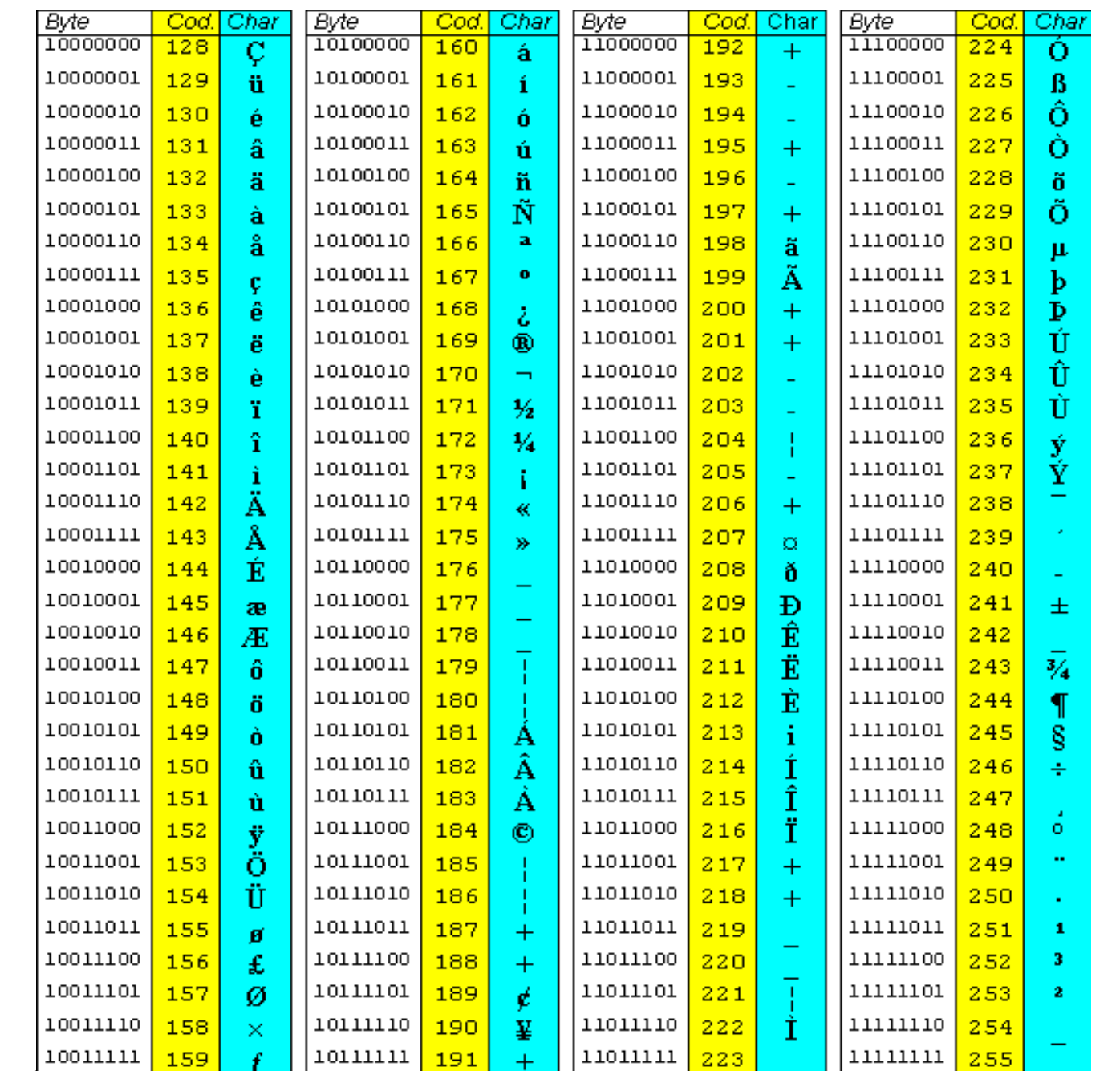

# Tipo char in C (1)

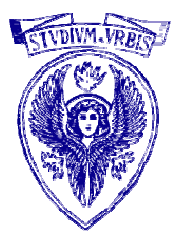

- □ L'insieme dei valori che una variabile di tipo char può assumere è un intervallo di interi (estremi dipendono dall'*implementazione* e sono definiti dalle costanti CHAR\_MIN e<br>CHAR\_MAY\_oel file 'ilmite b'') CHAR\_MAX nel file "limits.h")
- Questo intervallo contiene gli interi corrispondenti al codice utilizzato per la codifica dei caratteri (tipicamente, ASCII)
- □ Un valore di tipo char è *tipicamente* memorizzato in un byte (in questo caso, l'intervallo di interi è [-128, 127] o [0, 255])

# Tipo char in C (2)

# Esempi

- $\Box$  char  $z = 'a'$ ; dichiara z come char assegnandogli il codice di 'a' (97, se ASCII)
- $\Box$  char beta = 97 ; dichiara beta come char assegnandogli il valore 97 ('a' , se ASCII)
- $\Box$  char cc = '\n'; dichiara cc come char assegnandogli il codice di newline ('\n' è un carattere)
- $\Box$  *Specifica di conversione* % in scanf e printf
- Operazioni: un valore di tipo char può essere usato in espressioni aritmetiche

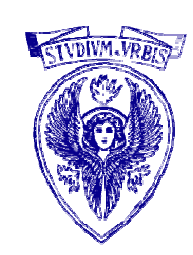

# La rappresentazione dei numeri negativi

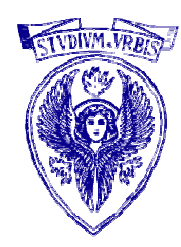

Ci sono diverse convenzioni per la rappresentazione dei numeri negativi Prendiamone in considerazione le 2 più usate:

1.modulo e segno in cui il primo bit viene riservato al segno (1 negativo, 0 positivo) e gli altri al modulo

Es.: (con 8 bit)

$$
2 = 0000\ 0010\ -2 = 1000\ 0010
$$

Problemi:

- Lo zero ha due rappresentazioni (es.: 0000 0000 e 1000 0000)
- La somma dà risultati scorretti

 $(e \sin 2 + (-2) = -4)$ 

# La rappresentazione dei numeri negativi con modulo e segno

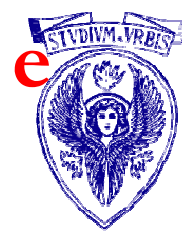

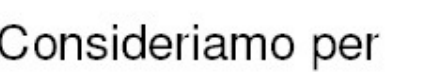

semplicità solo 4 bit

In modulo e segno:

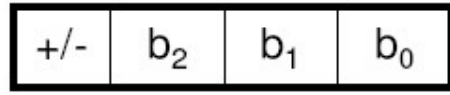

In valore assoluto:

$$
\begin{array}{c|c|c|c|c|c|c|c|c} b_3 & b_2 & b_1 & b_0 \end{array}
$$

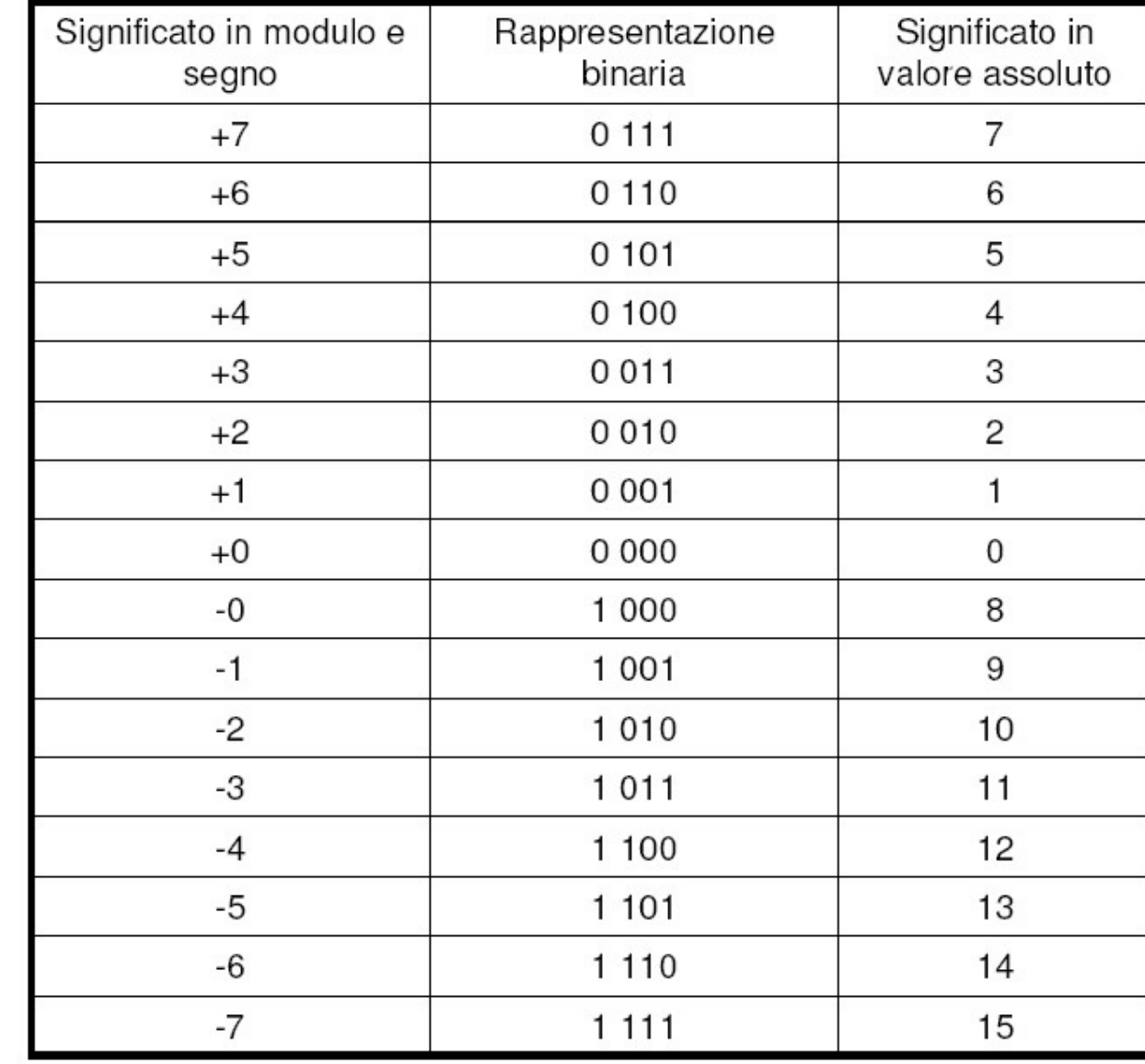

### La rappresentazione dei numeri negativi: modulo e segno

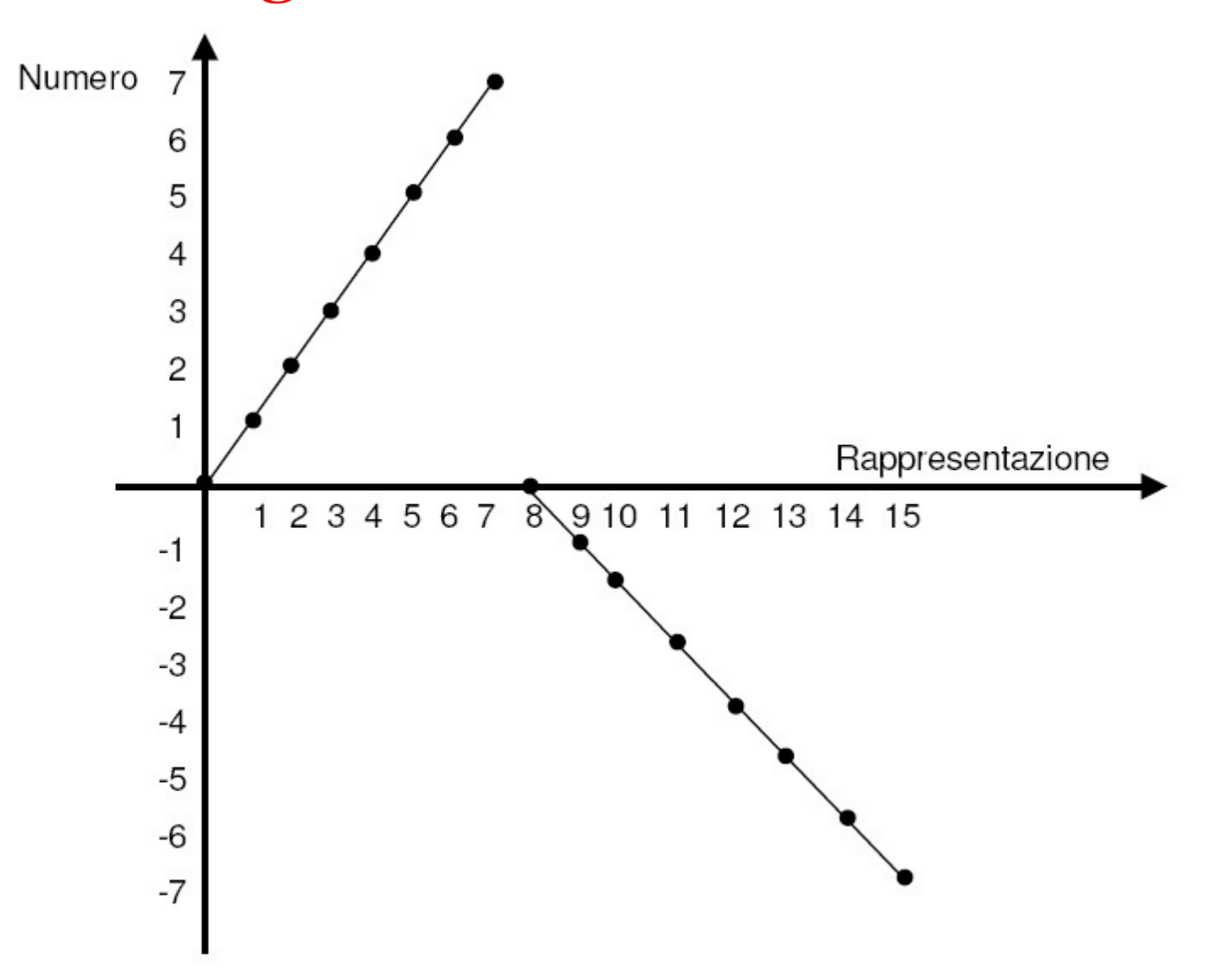

# La rappresentazione dei numeri negativi

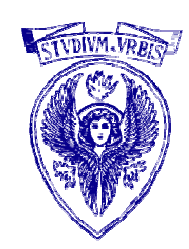

- Addizione e sottrazione sono le operazioni di cui si deve disporre per poter realizzare qualsiasi operazione aritmetica più complessa
- Si supponga che il calcolatore abbia una "Unità Aritmetica" che realizzi indipendentemente le due operazioni.

# La rappresentazione dei numeri negativi

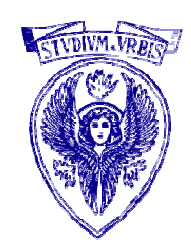

- Di fronte ad una somma algebrica, il calcolatore dovrebbe:
	- confrontare i due segni
	- se uguali, attivare il circuito di addizione
	- se diversi, identificare il maggiore (in valore assoluto) ed attivare il circuito di sottrazione
	- completare il risultato con il segno corretto
- I passi indicati non sono eseguibili contemporaneamente perché ognuno dipende dai precedenti

# La rappresentazione dei numeri negativi (2)

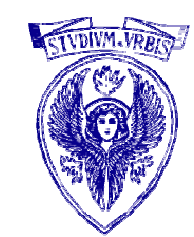

2.Complemento a 2: il negativo di un numero  $X$  si ottiene calcolando 2<sup>n</sup>-X, dove n il numero di bit (in pratica, basta cambiare tutti gli 1 in 0 e viceversa e aggiungere 1)

Es.: (con 8 bit)

 $\rm X=\bf 0000\,\, 0010 \rightarrow$  (cambio gli 0 con 1 e viceversa)  $\rm X_1=\bf 1111\,\, 1101$   $\rightarrow$  (aggiungo 1)  $\rm c(X)=\bf 1111\,\, 1110$ 

- -Risolve i problemi del doppio zero
- -La somma dà risultati *corretti*  $(es.: (-5) + (+2) = (-3).$  Provare)

### Complemento a due

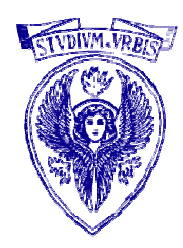

- Il complemento a due (in inglese Two's complement) è il metodo più diffuso per la rappresentazione dei numeri relativi in informatica.
- Esso è inoltre utilizzato come operazione di negazione (cambiamento di segno) nei computer che usano questometodo.
- La sua enorme diffusione è data dal fatto che i circuiti di addizione e sottrazione non devono esaminare il segno di un numero rappresentato con questo sistema per determinare quale delle due operazioni sia necessaria, permettendo tecnologie più semplici e maggiore precisione
	- Si risparmia una IF !

# Complemento alla base di un numero

- $\Box$  Nella rappresentazione in complemento alla base b con n cifre le *b<sup>n</sup>* combinazioni rappresentano numeri positivi e numeri negativi.
- In particolare:
	- le combinazioni da  $0$  a b<sup>n</sup> 1 rappresentano i numeri positivi, rispettando la usuale rappresentazione posizionale;
	- le combinazioni da b<sup>n</sup> fino a b<sup>n</sup> 1 rappresentano i numeri negativi, con la seguente definizione:
- $\Box$  dato un numero positivo X, il suo corrispondente negativo è dato da:

#### $b^n$ - $X$

# Complemento alla base di un numero

- $\Box$  Nella rappresentazione in complemento alla base b con n cifre le *b<sup>n</sup>* combinazioni rappresentano numeri positivi e numeri negativi.
- $\Box$  Dato un numero positivo X, il suo corrispondente negativo è dato da:

 $\bm{b}^n$ - $\bm{X}$ 

# Complemento alla base -1 di un numero

- 
- $\Box$  Nella rappresentazione in complemento alla base -1 con *n cifre* le  $b^n$  combinazioni rappresentano numeri positivi e negativi.
- In particolare:
	- le combinazioni da  $0$  a b<sup>n</sup> 1 rappresentano i numeri positivi, rispettando la usuale rappresentazione posizionale;
	- le combinazioni da b<sup>n</sup> fino a b<sup>n</sup> 1 rappresentano i numeri negativi, con la seguente definizione:
- $\Box$  dato un numero positivo X, il suo corrispondente negativo è dato da:

$$
(b^n-1)-X
$$

### Complemento alla base

 $b=2, n=7$  $b=2, n=5$ Positivi da 0 a 01111 Positivi da 0 a 0111111 Negativi da 10000 a 11111 Negativi da 1000000 a 1111111  $X = 01011$ ; trovo -X  $X = 0011000$ ; trovo - $X$  $100000 10000000 0011000 =$  $01011 =$ 10101 1101000

#### Regola pratica (un'altra …)

- 1. Si parte dal bit meno significativo e si riportano invariati tutti i bit<br>fino al primo bit a 1 compreso fino al primo bit a 1 compreso
- 2. Da questo bit in poi si complementano i rimanenti bit  $(0 \rightarrow 1, 1 \rightarrow 0)$  $(0 \to 1, 1 \to 0)$

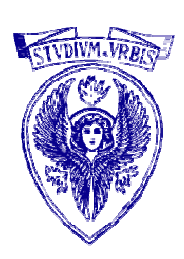

Complemento alla base -1

 $X=36, b=10, n=2$ 

- $\Box$  in complemento alla base -1 è: 99 36 = 63
- Si ottiene complementando a 9 ogni singola cifra
- $X=01011, b=2, n=5$  $\Box$  -X in complemento alla base -1 è: (25 - 1) - X = (100000 - 1) - $X =$

11111 - $-01011 = 10100$ 

Si ottiene complementando ogni singolo bit (0  $\rightarrow$  1, 1  $\rightarrow$  0)

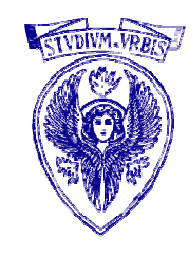

# Riepilogo

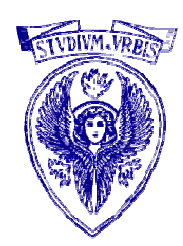

# Rappresentazione in complemento a 2:

- i numeri positivi sono rappresentati dal loro modulo e hanno il bit più significativo (segno) posto a 0.
- i numeri negativi sono rappresentati dalla quantità che manca al numero positivo per arrivare alla base elevata al numero di cifre utilizzate, segno compreso.
	- -Pertanto i numeri negativi hanno il bit del segno sempre a 1
- $\Box$  Metà delle configurazioni sono perciò riservate ai numeri positivi e metà ai numeri negativi
- Discorsi analoghi possono essere fatti per basi diverse da 2: in base 10 un numero è negativo se la prima cifra è  $\geq$  = 5, in base 8 se  $\geq$  = 4, in base  $16$  se  $>= 8$

Rappresentazione in complemento alla base

# □ Con n bit a disposizione:

- Il numero minimo rappresentabile è -2n-1
- Il numero massimo rappresentabile è 2n $-1$  $^{1} - 1$
- -1 è rappresentato da tutti 1 qualunque sia il numero di bit considerato
- Il numero può essere interpretato considerando il bit più significativo con segno negativo

$$
b_3 \mid b_2 \mid b_1 \mid b_0
$$

$$
N = -b_3 \bullet 2^3 + b_2 \bullet 2^2 + b_1 \bullet 2^1 + b_0 \bullet 2^0
$$

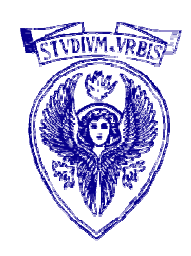

### Utilità del complemento alla base

- Con la tecnica del complemento si può utilizzare un solo circuito per effettuare sia l'addizione che la sottrazione (per esempio il circuito dell'addizione)
- $\Box$  Operiamo in base 10 e vogliamo calcolare A B.
- Si supponga di conoscere il risultato dell'operazione 10 - $-B$ (complemento a 10 di B). Allora:

#### $A - B = A + (10 - B)$

a condizione che si trascuri il riporto

- $\Box$  Analogo discorso con k cifre purché si disponga del risultato dell'operazione  $10^k - B$  (complemento a  $10^k$ ). Si ricordi sempre di fissare il numero di cifre
- Se operiamo in base 2, con k cifre:

# $A - B = A + (2<sup>k</sup> – B)$

a condizione che si trascuri il riporto

Università degli Studi "La Sapienza" – Fondamenti di Informatica Se si utilizza la tecnica del complemento alla base -1 occorre sommare il riporto al risultato finale

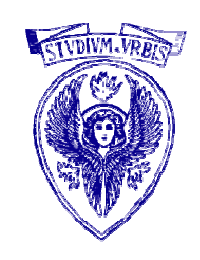

# La rappresentazione in virgola fissa dei numeri razionalis

- Un numero razionale ha un numero finito di cifre periodiche dopo la virgola (ad esempio 3.12 oppure 3.45<u>3</u>)
	- la rappresentazione è solitamente su 4/8 byte
	- con la rappresentazione in *virgola fissa* riservo X bit per la parte frazionaria
	- es : con 3 bit per la parte intera e 2 per quella frazionaria 011.11, 101.01

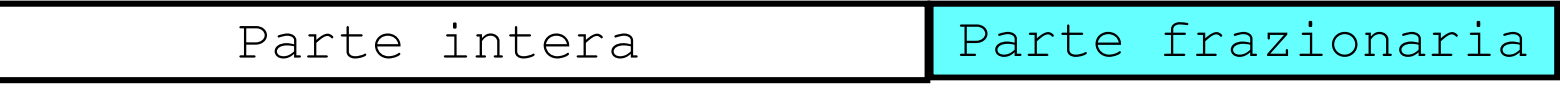

#### La rappresentazione in virgola fissa dei numeri razionali (2)

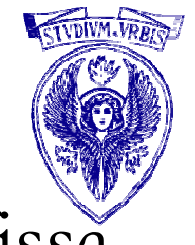

O Convertiamo in base 10 una rappresentazione in virgola fissa

 $\bullet$  es : 101.01 = 1\* 2<sup>2</sup> + 0 \* 2<sup>1</sup> + 1 \* 2<sup>0</sup> +

 $0 * 2^{-1} + 1 * 2^{-2} = 4 + 1 + 0.25 = 5.25$ 

dove 
$$
2^{-1} = \frac{1}{2} = 0.5
$$
,  $2^{-2} = \frac{1}{2^2} = 0.25$ 

\ne in general:

\n $2^{-n} = \frac{1}{2^n}$ 

 Viceversa, la conversione in base 2 come quella per i numeri interi, ma con la rappresentazione:

$$
c_{N-1} * 2^{N-1} + c_{N-2} * 2^{N-2} + \dots + c_1 * 2^1 + c_0 * 2^0 + c_1 * 2^1 + \dots
$$

#### Problemi

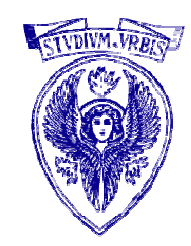

Con queste rappresentazioni ho DUE grossi problemi

- Problema dell'overflow
- Problema dello spreco di memoria

# Problema dell'overflow

□ Overflow:

Se moltiplico o sommo due numeri molto elevati posso ottenere un numero che non è rappresentabile

**es.:** vediamo cosa succede *in base 10* con solo 3 cifre :

500 + 636 = 1136 risultato 136

se uso solo 3 cifre non ho lo spazio fisico per scrivere la prima cifra (1) che viene 'persa'.

- Similmente per il caso in base 2.

# Problema dello spreco di memoria

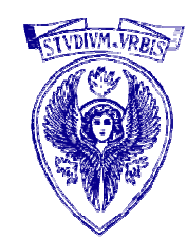

 Spreco dei bit per memorizzare molti '0' quando lavoro con numeri molto piccoli o molto grandi

- es. vediamo in base 10, con 5 cifre per la parte intera e 2 cifre riservate alla parte frazionaria

> 10000.00oppure 00000.02

#### Soluzione

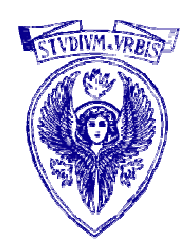

- La notazione esponenziale <sup>o</sup>floating point (virgola mobile) risolve entrambi i problemi dell'overflow e dello spreco di memoria
	- i bit vengono usati più efficientemente.

# Rappresentazione in virgola mobile

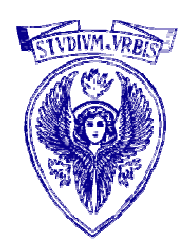

- □ Idea : quando lavoro con numeri molto piccoli uso tutti i bit disponibili per rappresentare le cifre dopo la virgola e quando lavoro con numeri molto grandi le uso tutte per rappresentare le cifre in posizioni elevate
	- questo permette di rappresentare numeri piccoli con intervalli minori fra loro rispetto ai numeri grandi

# Rappresentazione in virgola mobile

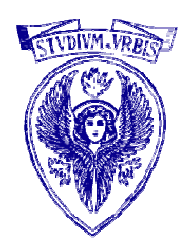

- Il termine numero in virgola mobile (in inglese floating point) indica il metodo di rappresentazione dei numeri razionali (e di approssimazione dei numeri reali) e di elaborazione dei dati usati dai processori per compiere operazioni matematiche.
- Si contrappone all'aritmetica intera o in virgola fissa.
- $\Box$  In informatica viene usata solitamente in base 2;
	- in questo caso può essere considerata l'analogo binario della notazione scientifica in base 10.
- L'uso di operazioni aritmetiche in virgola mobile è ad oggi il metodo più diffuso per la gestione di numeri reali.

# Mantissa

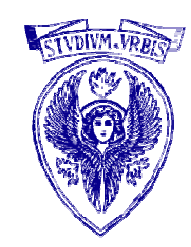

 Un numero in virgola mobile N, è costituito nella sua forma più semplice da due parti:

- $\blacksquare$  un campo di **mantissa** M;
- $\blacksquare$  un campo di esponente  $\boldsymbol{\mathrm{E}}.$
- $\Box$ con il seguente significato

 $N = M * B<sup>E</sup>$  (B base)

#### Mantissa

- Questo metodo di scrittura permette di rappresentare un larghissimo insieme numerico all'interno di un determinato numero di cifre, cosa che la virgola fissa non concede.
- $\square$  Un numero è caratterizzato dal valore b, che costituisce la base della notazione in cui è scritto il numero, e la quantità  $p$  di cifre presenti nella mantissa, detta precisione.
- La mantissa di un numero scritto con questo metodo si presenta quindi nella forma ±d.ddd...ddd (una quantità di p cifre **d** comprese tra  $0 e b-1$ ).
- Se la prima cifra della mantissa non è zero, il numero è definito normalizzato.

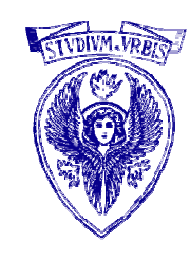

Notazione Scientifica (normalizzata)

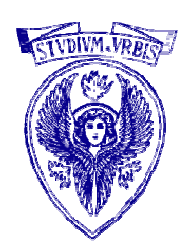

Notazione scientifica (singola cifra a sinistra della virgola)

- $\blacksquare$  4,6664456
- $-0,34 \times 10^3$
- $\Box$  Notazione scientifica normalizzata (cifra  $\neq 0$ )
	- $-0,3432 \times 10^2 \rightarrow \text{NO}$
	- $12,234 \times 10^2 \rightarrow \text{NO}$
	- $\blacksquare$  1,34 x 10<sup>2</sup>  $\rightarrow$  Normalizzato

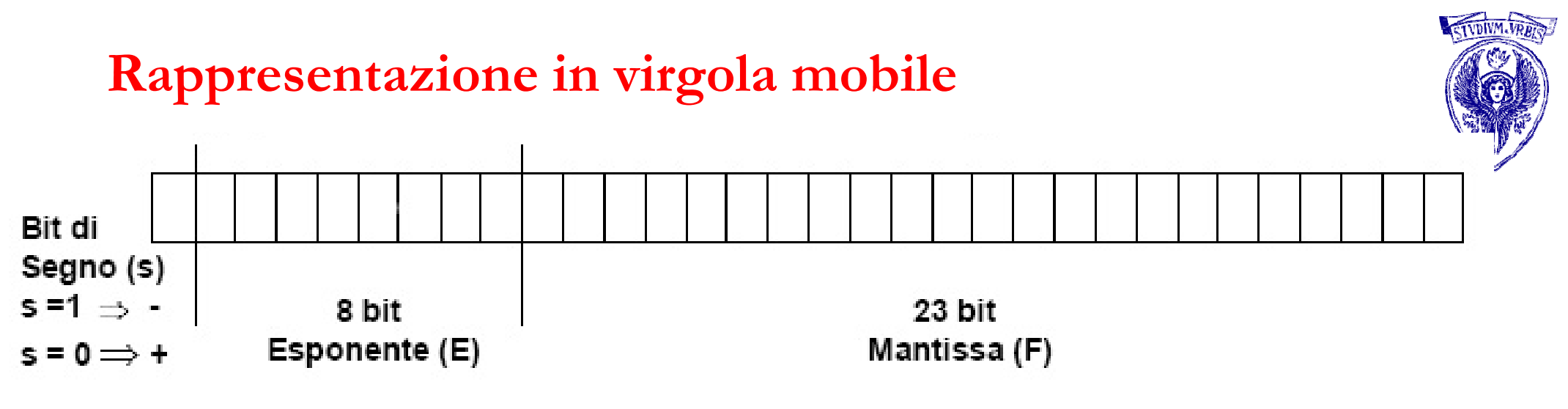

- Numero in virgola mobile:
	- $-(-1)^s$  x F x  $2^E$
- $\Box$  1,101 x 2<sup>2</sup> significa:
	- (-1)<sup>s</sup> x (1+(1x2<sup>-1</sup>)+(0x2<sup>-2</sup>)+(1x2<sup>-3</sup>)) x 2<sup>2</sup>
- Considerazioni
	- Mantissa molto grande: maggior accuratezza
	- Esponente molto grande: maggior intervallo di numeri rappresentabili

### Problemi con l'uso della virgola mobile

- In generale, questo tipo di numeri si comporta in modo molto simile ai numeri reali.
- Tuttavia ciò porta spesso i programmatori a non considerare l'importanza di un'adeguata analisi numerica sui risultati ottenuti.
- Ci sono molte incongruenze tra il comportamento dei numeri in virgola mobile in base 2 impiegati nell'informatica e quello dei numeri reali, anche in casi molto semplici (ad esempio la frazione 0,1 che non può essere rappresentata da nessun sistema binario in virgola mobile).
- Per questo non è un formato impiegato ad esempio in campo finanziario.

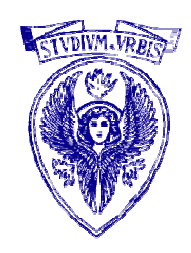

# Cause principali di errore nel calcolo in virgola mobilearrotondamento

- $\blacksquare$  numeri non rappresentabili (ad esempio 0,1);
- $\blacksquare$  arrotondamento di operazioni aritmetiche (es.: 2/3=0,666667);
- **assorbimento** (es.:  $1 \times 10^{15} + 1 = 1 \times 10^{15}$ );
- $\Box$  cancellazione (es.: sottrazione di due numeri molto vicini);
- $\Box$  overflow (con segnalazione di risultato infinito);
- $\Box$  underflow (dà come risultato 0, un numero subnormale o il più piccolo numero rappresentabile);
- □ operazioni impossibili (es.: radice quadrata di un numero negativo diverso da zero, danno come risultato Nan);
- Università degli Studi "La Sapienza" Fondamenti di Informatica  $\Box$  errori di arrotondamento: a differenza della virgola fissa, l'impiego del dithering sulla virgola mobile è pressoché impossibile.

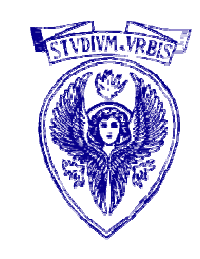

Per ridurre overflow ed underflow

□ Per ridurre overflow ed underflow

- Doppia precisione

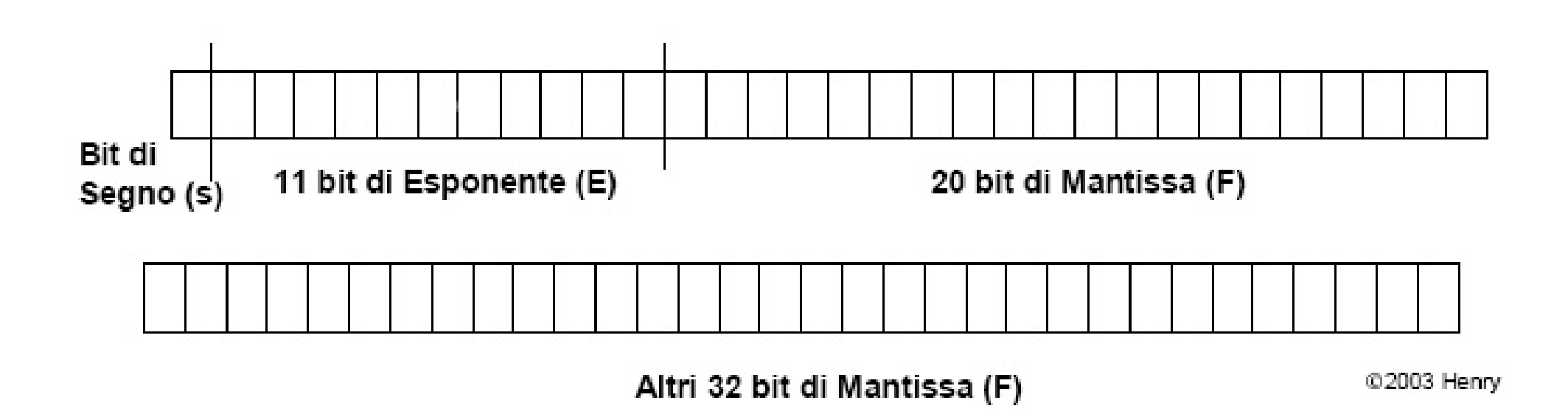

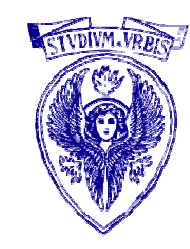

### Proprietà aritmetica in virgola mobile

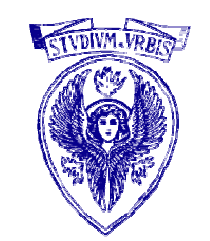

 $\Box$  l'aritmetica in virgola mobile non è  ${\bf associativa:}$  in generale, per i numeri in virgola mobile,

$$
(x + y) + z \neq x + (y + z)
$$
  

$$
(x \cdot y) \cdot z \neq x \cdot (y \cdot z)
$$
;

 $\Box$  l'aritmetica in virgola mobile non è  ${\bf distribution:}$  in generale,

 $x \cdot (y + z) \neq (x \cdot y) + (x \cdot z).$ 

 In definitiva, l'ordine in cui vengono eseguite più operazioni in virgola mobile può variarne il risultato

### Proprietà aritmetica in virgola mobile (2)

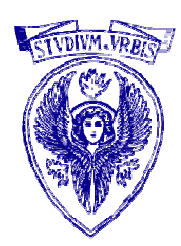

- Questo è importante per l'analisi numerica, in quanto due formule matematicamente equivalenti possono dare risultati diversi, uno anche sensibilmente più accurato dell'altro
- Per esempio, nella maggior parte delle applicazioni in virgola mobile:
	- $\blacksquare$  1,0 + (10<sup>100</sup> + -10<sup>100</sup>) dà come risultato 1,0
	- $(1,0 + 10^{100}) + -10^{100}$  dà come risultato 0,0

# Mantissa : esempi

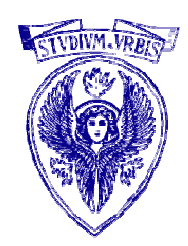

1. in base 10, con 3 cifre per la mantissa e 2 cifre per l'esponente riesco a rappresentare il numero

 $349\ 000\ 000\ 000 = 3.49 * 10^{11}$ 

con la coppia (3.49,11) perché M = 3.49 ed E = 11

# Mantissa : esempi

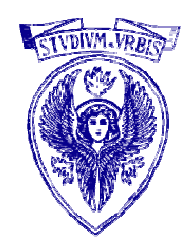

2. in base 10, con 3 cifre per la mantissa e 2 per l'esponente riesco a rappresentare

 $0.000\ 000\ 002 = 2.0 * 10^{-9}$ 

con la coppia (2.0,-9) perché M = 2.0 ed E = -9

 $\Box$  sia  $0.000\ 000\ 002$  che 349 000 000 000 non sono rappresentabili in virgola fissa usando solo 5 cifre decimali Lo stesso si verifica nel caso binario

Somma (decimale) in virgola mobile

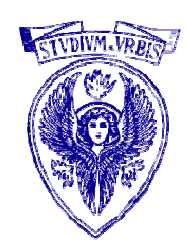

- Supponiamo di voler sommare questi due numeri: 9,452 x  $10^{-1} + 7,342 \times 10^{-2}$
- Assumiamo che i numeri siano in notazione scientifica normalizzata
- Assumiamo di poter gestire solo quattro cifre di mantissa

Somma (decimale) in virgola mobile (2)

- Step1: bisogna rendere gli esponenti uguali, rendendo il più piccolo uguale al più grande
	- $\blacksquare$  7,342 x 10<sup>-</sup>  $^{-2}$  deve essere espresso in termini di 10-1
	- quindi:  $0,7342 \times 10^{-1}$   $\rightarrow$   $0,734 \times 10^{-1}$
- Step2: Somma delle mantisse
	- $\bullet$  9,452 x 10<sup>-1</sup> + 0,734 x 10<sup>-1</sup> = 10,186 x 10<sup>-1</sup>
- Step3: Rinormalizzare (se necessario)
	- $-10,186 \times 10^{-7}$  $-1$  $1 \rightarrow 1,0186 \times 10^{0}$
- Step4: Arrotondamento mantissa
	- $-1,0186 \times 10^{0}$  $^{0}$   $\rightarrow$  1,019 x 10<sup>0</sup>

### Somma (decimale) in virgola mobile (3)

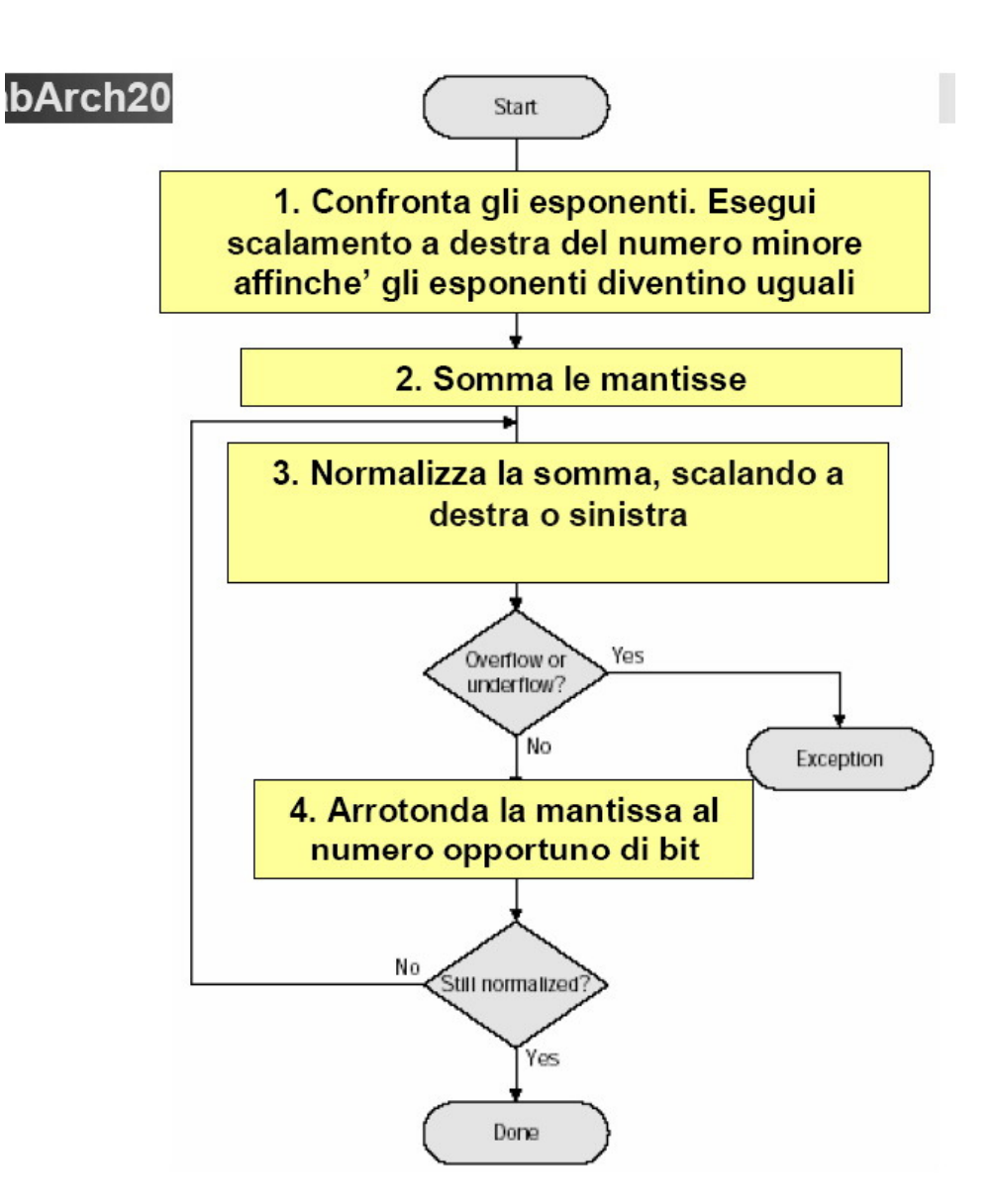

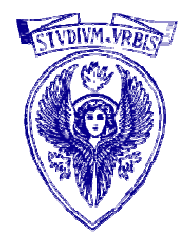

### Operazioni Binarie

- $\Box$  0 + 0 = 0 con riporto 0
- $\Box$  0 + 1 = 1 con riporto 0
- $\Box$  1+ 0 = 1 con riporto 0
- $\Box$  1+1=0 con riporto 1

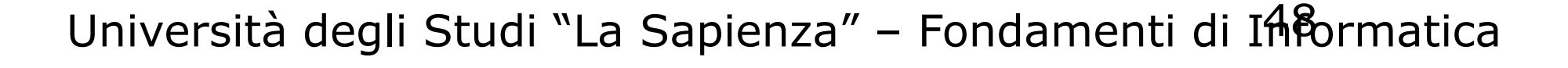

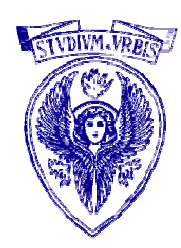

Operazioni binarie

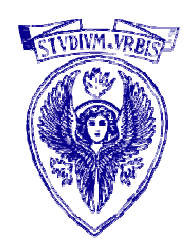

# 10110101+ 00110011+  $1000110 = 00111000 =$ 11111011 01101011

Operazioni binarie (cont.)

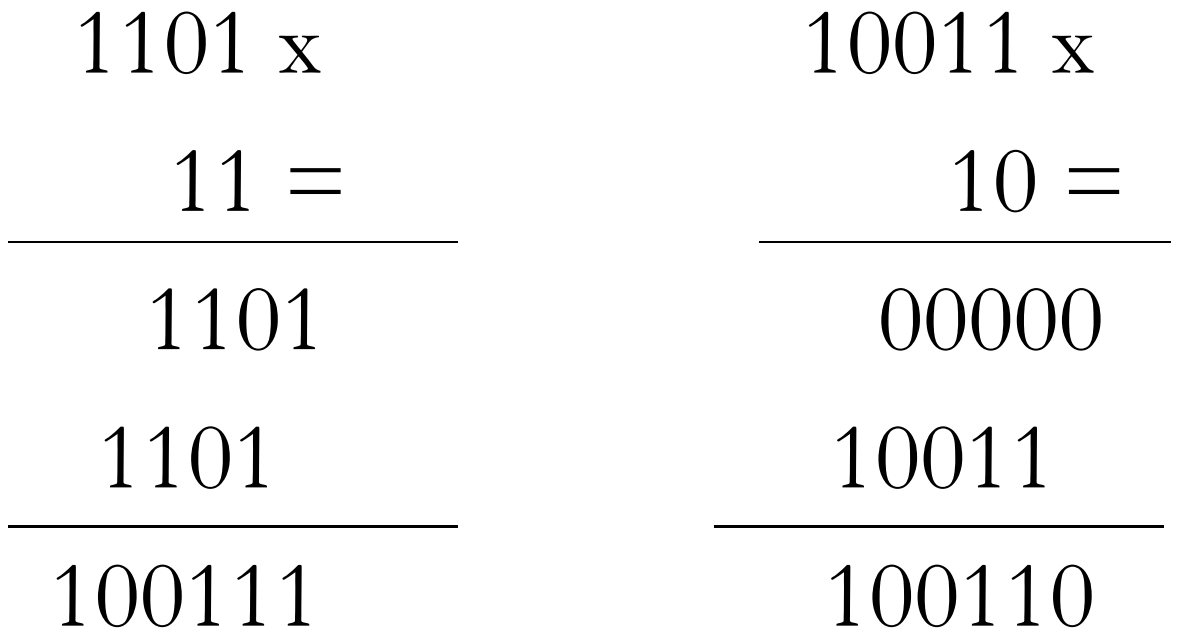

#### Esercizi

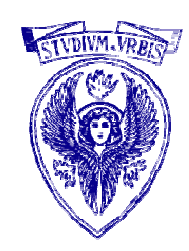

 Eseguire le seguenti operazioni direttamente in binario, convertire in decimale e verificare il risultato:

- $-110000 + 1001010;$
- $-1001010 + 1111111 + 10;$
- $-001001 \times 111.$

#### Esercizio

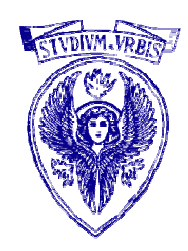

- n Realizzare un programma C che converta un intero decimale in binario attraverso la tecnica delle divisioni successive
- Algoritmo base
	- 1. Leggi il numero da convertire
	- 2. Calcola le varie cifre binarie del numero convertitoattraverso un ciclo
	- 3. Stampa il numero convertito
- Problemi:
	- -Il numero mi viene all'incontrario …

### Sub – problema

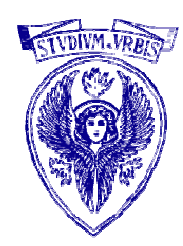

- Dato un numero scomposto nelle sue cifre e fornite dalla meno significativa a quella più significativa, memorizzarlo in una variabile e stamparlo
	- Input da tastiera:
		- 4 2 7 2 9 7 4 0 7
	- Output a video: 704792724
- Possibile soluzione: costruisco il numero finale moltiplicando ogni cifra per un multiplo di 10 che mi consenta di posizionarla nella giusta posizione

# Algoritmo

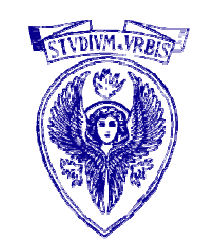

# **□** Come si fa?

- $\blacksquare$  Moltiplicatore = 1, numero\_finale =0;
- CICLO
	- -Trovo la cifra\_attuale;
	- - Numero\_finale = numero\_finale + cifra\_attuale \* moltiplicatore
	- -• Moltiplicatore  $=$  moltiplicatore  $*$  10;
- FINE CICLO

### Soluzione completa

 $\#$ include  $\leq$ stdio.h $>$ 

int main(void)

{

int numero,resto, bit, risultato=0;int moltiplicatore = 1;

```
printf("Inserisci un numero decimale: ");
scanf("%d", &numero);
```

```
while (numero>0)
{
```

```
bit = numero \% 2;
numero = numero / 2;
```

```
risultato = risultato + (moltiplicatore * bit);
```

```
moltiplicatore = moltiplicatore * 10;
```
}

```
printf("Il numero in binario e': \frac{d}{d}", risultato);
system ("Pause");
```
return 0;

}

### int numero,resto, bit, risultato=0;int moltiplicatore = 1;

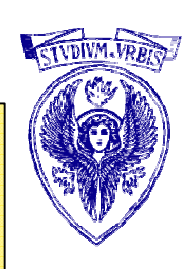

while (numero>0)

 $\{$ 

}

bit = numero  $\%$  2; numero = numero / 2;

 $risultato=$  risultato  $+$ (moltiplicatore \* bit);

moltiplicatore = moltiplicatore \* 10;